# AGILE PhD School - Key Takeaways

Marcin Szwagrzyk Jagiellonian University, Poland [marcin.szwagrzyk@doctoral.uj.edu.pl](mailto:marcin.szwagrzyk@doctoral.uj.edu.pl)

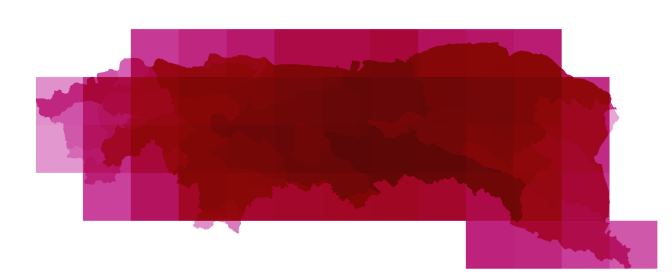

Figure 1: land use modelling areas

#### Abstract

How to visualize hundreds of modelling areas, and results for these units.

## 1 Visualisation

I came to PHD School with a problem - I even presented it on monday- how to visualize hundreds of modelling areas, and results for thos units. The problem is that those aras are aggregation of basic units like communes - and it is hard to show them at once (they overlay each other).

On Tuesday we had a workshop with Topi Tjukanov and I liked vey much two things Topi showed us:

QGIS blending styles helped me to some extent to display features that overlay each other

I have still some ideas about visualisazing trajectories in spatial units and I will still look for a nice way hw to do it

Article Full-text available

Legacies, socio-economic and biophysical processes and drivers: the case of future forest cover expansion in the Polish Carpathians and Swiss Alps mber 2017 · Regional Environmental Change 17(8):2279–2291

DOI: 10.1007/s10113-016-1079-z License - CC BY 4.0

Project: FORECOM project (Forest cover changes in mountainous regions - drivers, trajectories and implications, PSRP-008/2010)

Bronwyn Price . ID Dominik Kaim . A Marcin Szwagrzyk . Show all 8 authors Jacek Koza

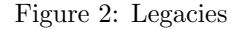

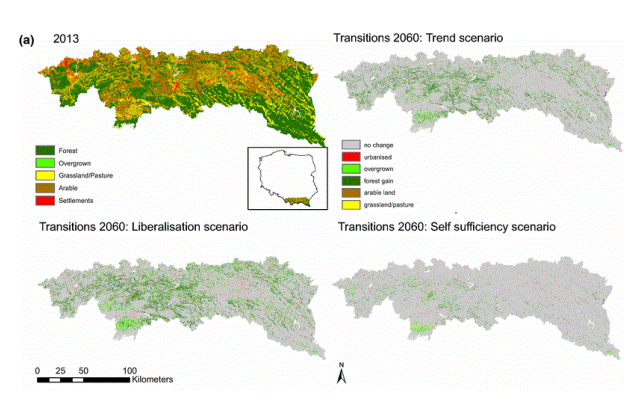

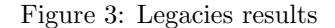

#### 2 Reproducibility

On Wednesday we ahd a workshop about reporducility: version control, repositories etc..

During my Phd I used the same set of input data that was described in a paper I am a co-author:

It was a simple dataset: one land cover map and 12 explanatory variables maps. Data from this paper was meant to be make public. So I think there will be no problem to put it into repository.

And as I mentioned befeore - I used hundreds of modelling areas, but they were generated automatically from just 3 sets of basic units: administrative, physical and geometrical spatial units

Copyright  $\odot$  2020 by the paper's authors. Use permitted under Creative Commons License Attribution 4.0 International (CC BY 4.0).

In: A. Kmoch, E. Uuemaa, D. Nüst (eds.): Proceedings of the 5th AGILE PhD School 2019, Tartu, Estonia, November 2019, published at <https://doi.org/10.5281/zenodo.3835767>.

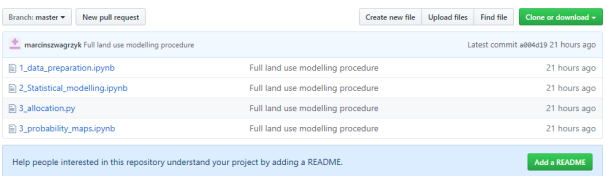

#### Figure 4: My repository

Generating of modelling areas as well as my whole modelling procedure was coded by me in Python with using of diffrent libtraries (like ArPy, pandas, scikit learn)

All of this code I uploaded already (yesterday and today) on my GitHUB repository [my repository](https://github.com/marcinszwagrzyk/LandUse_MAUP_model)

But the code is very unclean and need to be polished, before being ready to be reused by somebody else on diffrent data.

### 2.1 Science Communication

At general, the readers of my work will be the people who work with land use models. So, there are mostly geographers. The benefit they will get from reading my work is that they will have a guideline how to proceed with land use modelling

But my Phd thesis has one disadvantage: it is in Polish. So the audience is now very limited. Writing a paper in English will be much better.